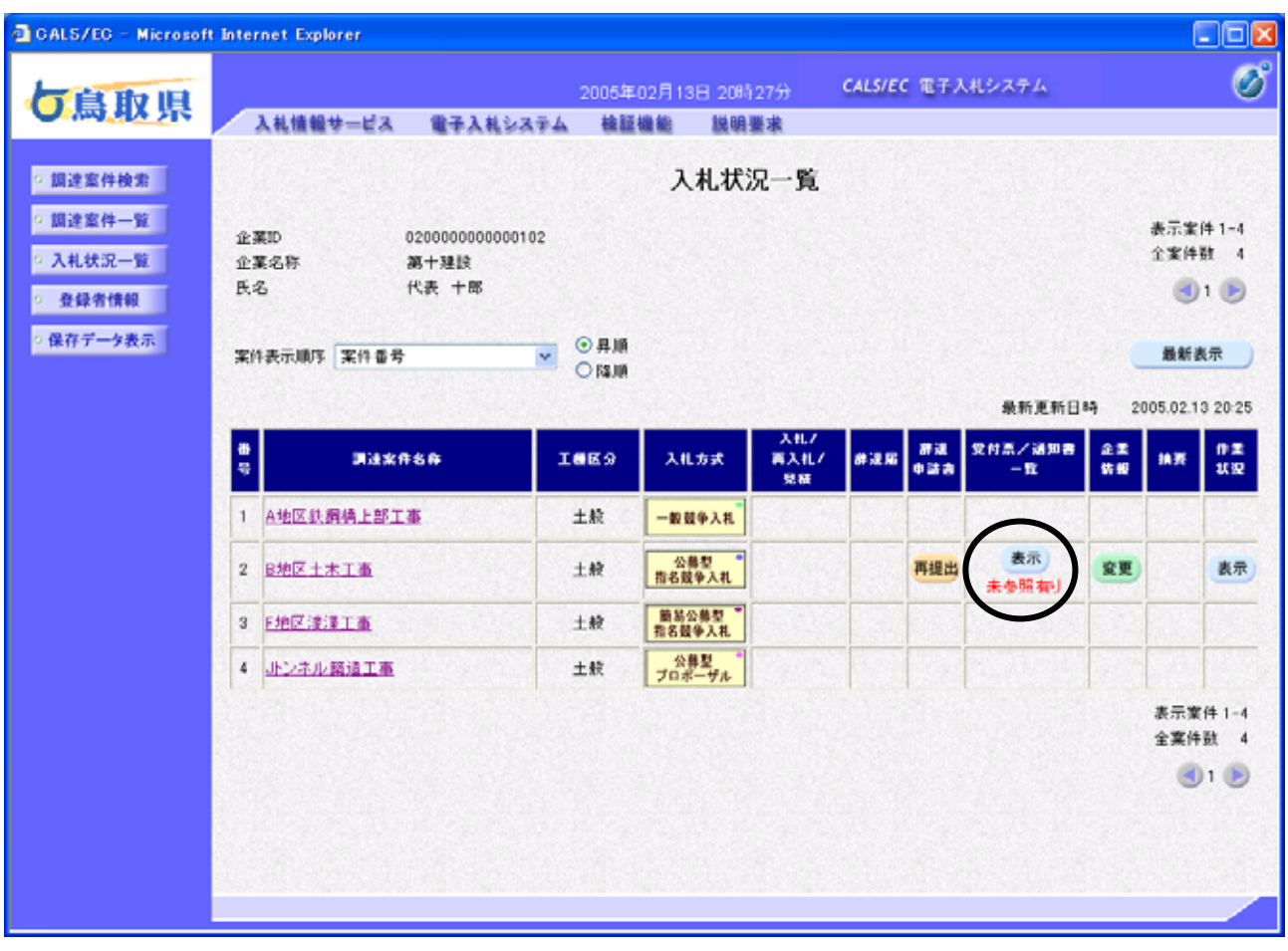

項目説

 $\bigcirc$  $\triangleright$ 

明

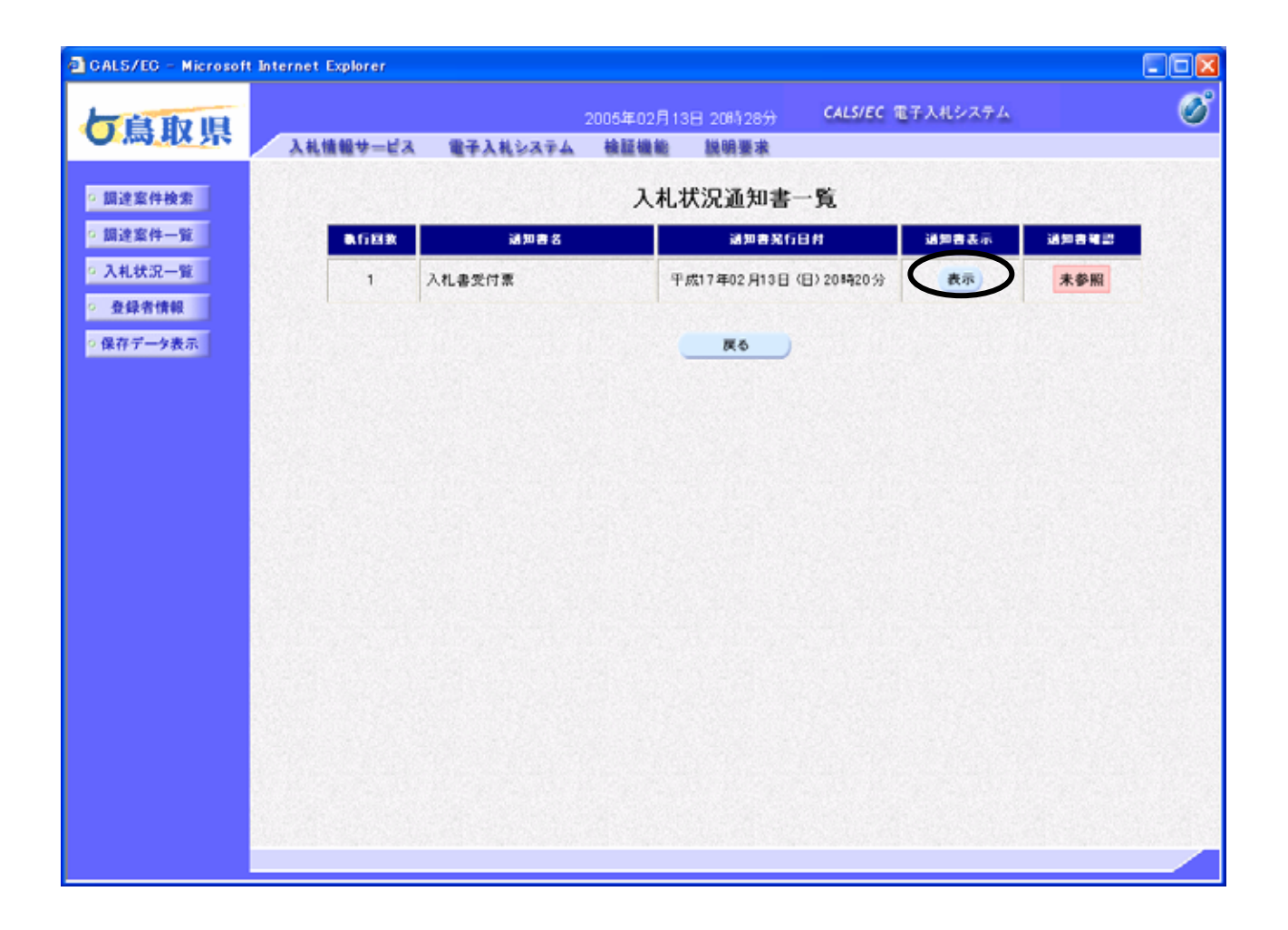

入札状況通知書一覧の表示

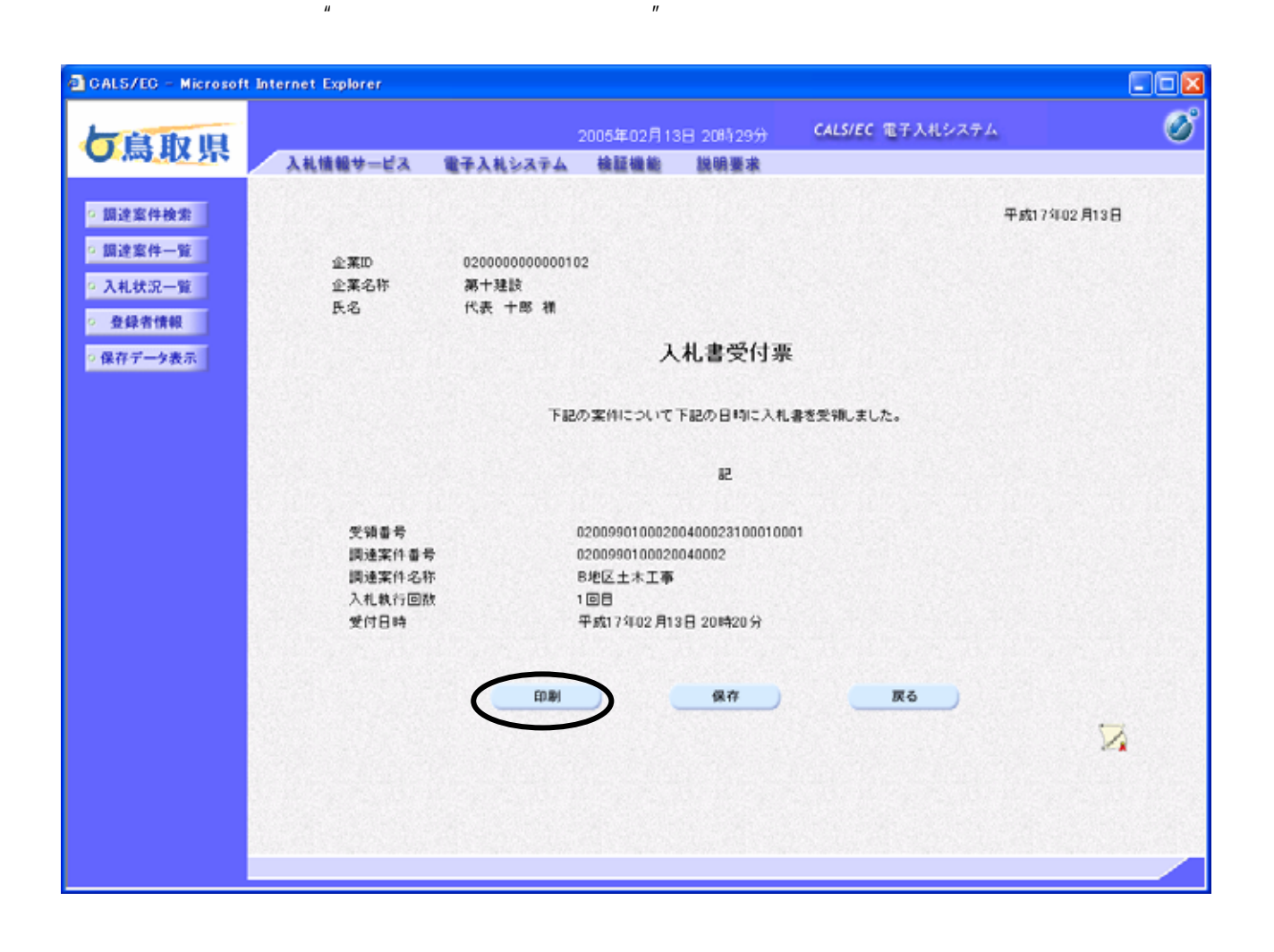

入札書受付票(見積書受付票/辞退届受付票)の表示

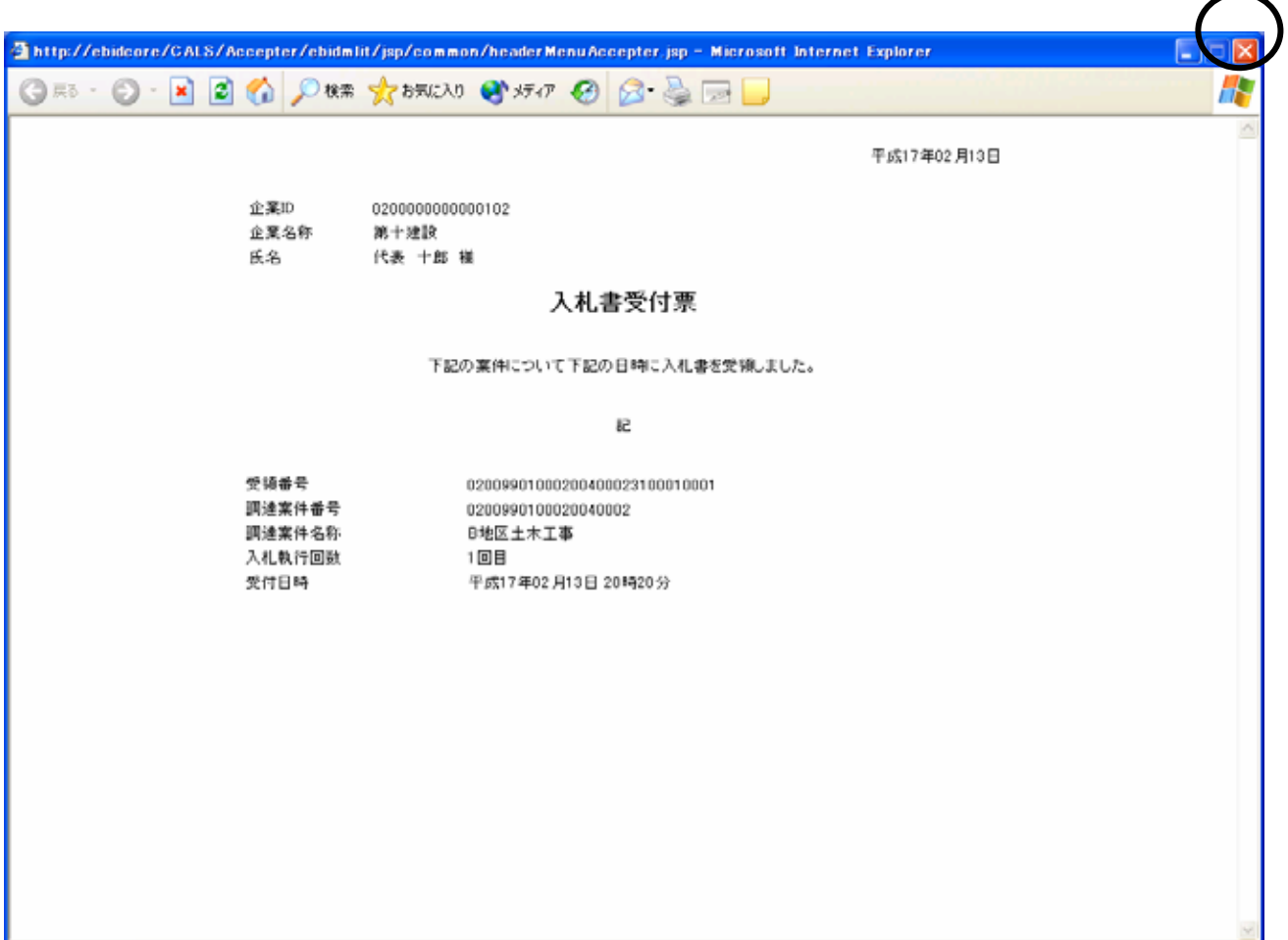

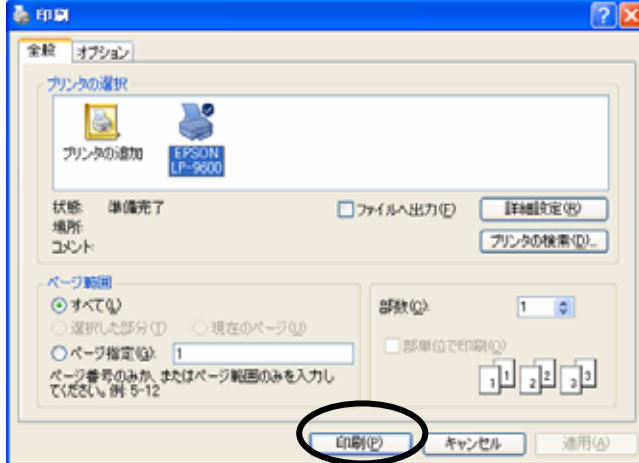

入札書受付票(見積書受付票/辞退届受付票)の印刷

 $\mathsf{x}$